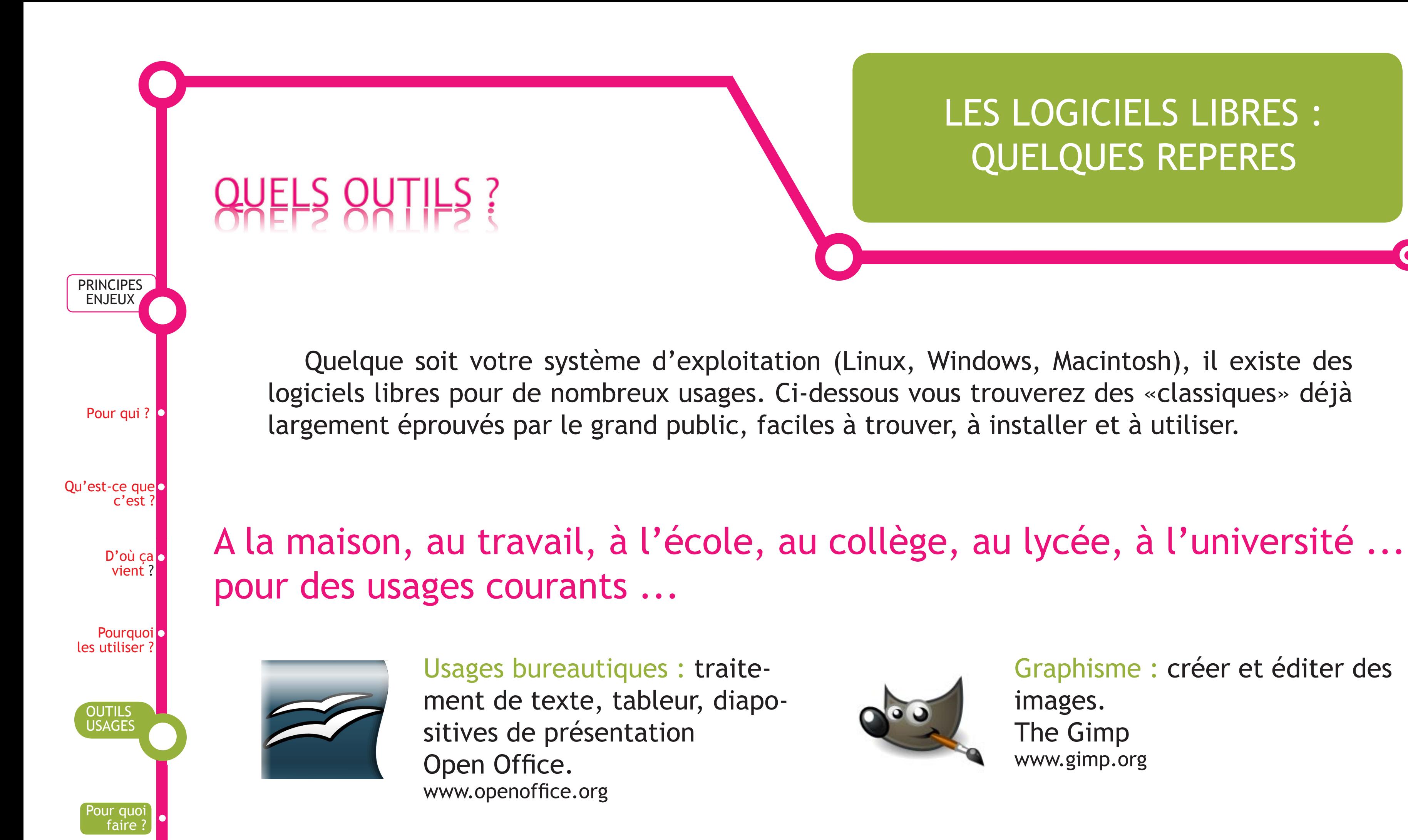

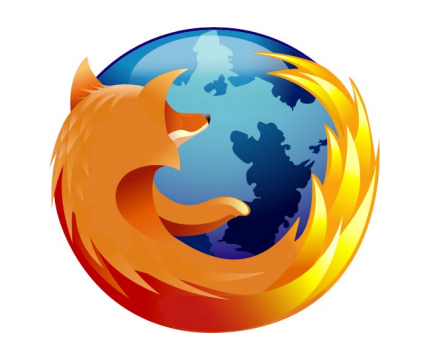

**Brevets** logiciels

**CREDITS** 

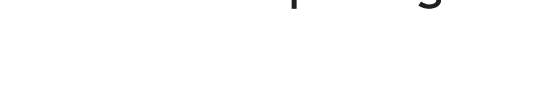

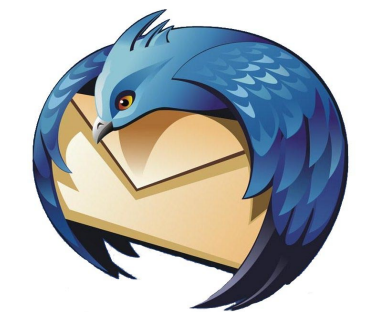

piàgin

**ECONOMIE** DROIT

A quel prix ?**o** 

... ou pour des usages plus spécialisés :

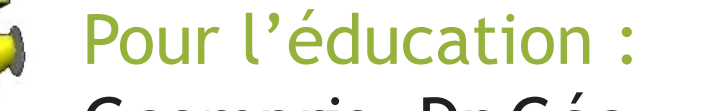

## Gcompris, Dr Géo...

Création de sites, de blog: Compozer, SPIP, Dotclear, Joomla...

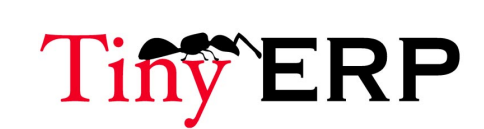

Pour les bibliothèques (SIGB: système intégré de gestion de bibliothèque ) : Koha, Pmb

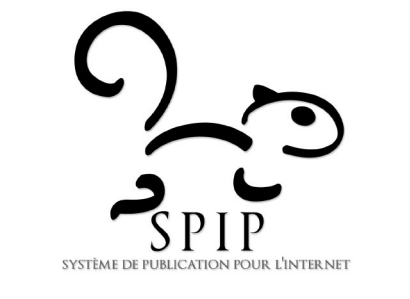

Pour la gestion commerciale (Progiciel de Gestion Intégrée (PGI) (en anglais Enterprise Ressource Planning ou ERP) ERP5, Tiny ERP

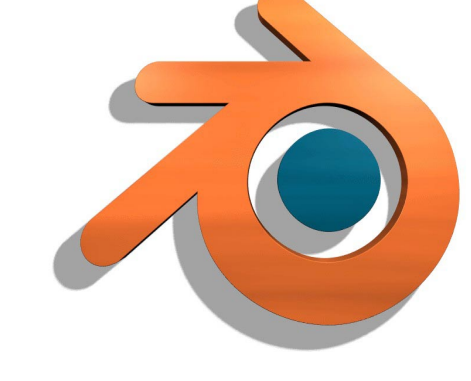

Navigation sur Internet : Firefox www.mozillaeurope.org

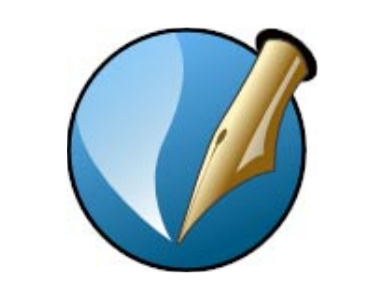

Messagerie : écrire, recevoir, gérer ses mails. **Thunderbird** www.mozillaeurope.org

Messagerie instantanée :

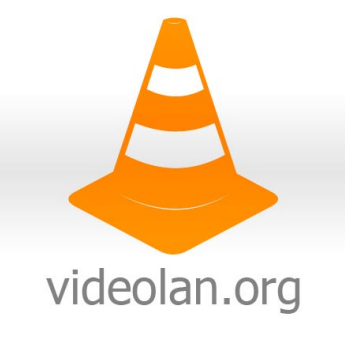

Pidgin

www.pidgin.im

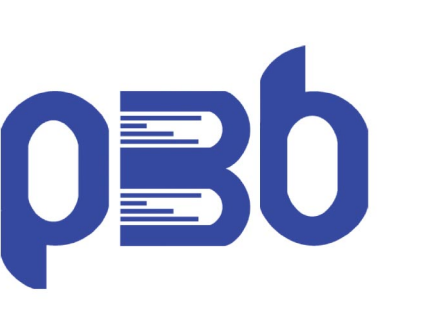

Publication Assistée par Ordinateur : **Scribus** www.scribus.fr

Lecteur vidéos ou audios: VideoLAN Client ou VLC www.videolan.org

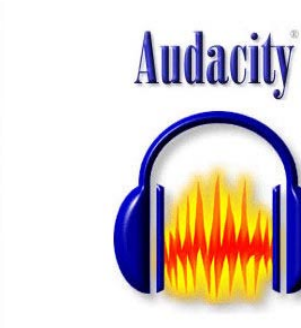

## Traitement du son: Audacity www.audacity.sourceforge.net

Création d'objets 3D : Blender www.blender.org

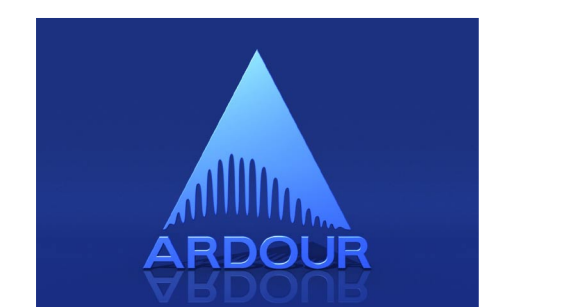

Création de compositions

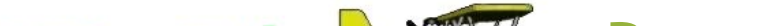

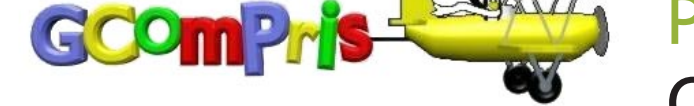

## sonores ou musicales :

Ardour (sous Mac et Linux)

distributions ?

**Quelles** 

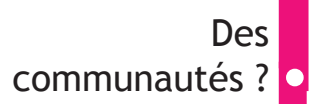